## **Capacitance/Resistance**

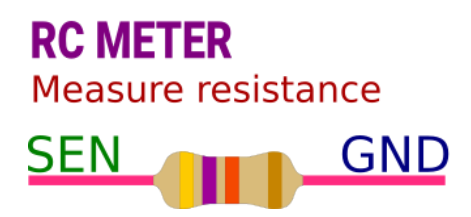

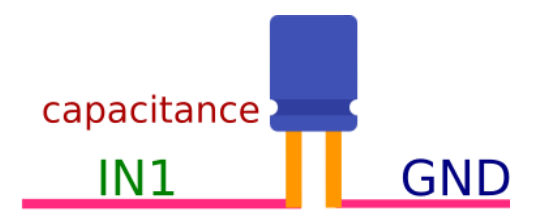

## **get\_resistance**

Measures resistance between SEN and GND, and returns

```
import eyes17.eyes
p = eyes17.eyes.open()
print('Resistance between SEN and GND', p.get_resistance())
```
## **get\_capacitance : Measure Capacitance**

Measures capacitance between IN1 and GND, and returns the value.

```
import eyes17.eyes
p = eyes17.\text{eyes.open}()print ('C:', p.get_capacitance())
```
## **Additional resources**

- Measuring [Capacitance](https://expeyes.in/experiments/GetStart/measureCAP.html) : Measure the capacitance of different types of capacitors. Make a parallel plate capacitor using aluminium foil and measure it.
- Measuring [Resistance](https://expeyes.in/experiments/GetStart/measureRES.html) : Measure the resistance of a single resistor and their series and parallel combinations